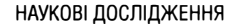

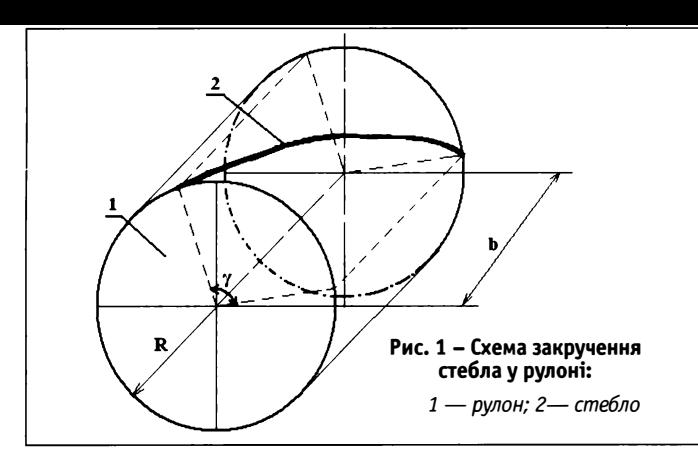

Середній радіус кривизни каналу можна визначити, використавши формулу для середнього радіуса кривизни стебла згідно [4], відповідно до якої, провівши розрахунки, матимемо:

$$
R_{\kappa p} = \frac{4R^2 \sin^2 \frac{\gamma}{2} + 1_{\kappa m^2} \sin^2 \alpha}{8R(1 - \cos \frac{\lambda}{2})} + \frac{R(1 - \cos \frac{\gamma}{2})}{2}.
$$
 (17)

Оскільки початковий динамічний тиск повітря  $P_{d0} = \frac{\gamma_{nos}\omega_0}{2}$ з формули (2), із врахуванням (3), (8), (12) та (15), матимемо:

$$
\Delta P_{\mu} = \zeta \frac{\pi d l}{4 \prod_{v}^{2} f^{2} \lambda^{2} \sin \beta} \cdot P_{\omega}.
$$
 (18)

Якщо врахувати, що на висоті шару матеріалу (рулону) dl падіння динамічного тиску становитиме  $dP_{\alpha}$ , маємо:

$$
\frac{\pi\zeta d}{4\pi^2 \int \rho^2 \lambda^2 \sin \beta} \cdot d\theta = \frac{dP_o}{P_{oo}}.
$$
 (19)

Враховуючи, що швидкість повітряного потоку до шару матеріалу<br>=  $\Pi_v \omega_0$  та  $f^2 \sin \beta = \frac{m_{cm}}{m}$ , матимемо:  $\omega = \Pi_v \omega_0$  ra  $f^2 \sin \beta =$ 

$$
\varpi = \varpi_{0^c} - \frac{\pi d \zeta \rho_{\text{map}} \zeta_{\text{em}}}{8 \pi \zeta^2 \lambda^2 m_{\text{em}}} \,, \tag{20}
$$

де  $m_{cm}$  — середня маса стебла;  $p_{uap}$  — щільність шару матеріалу.

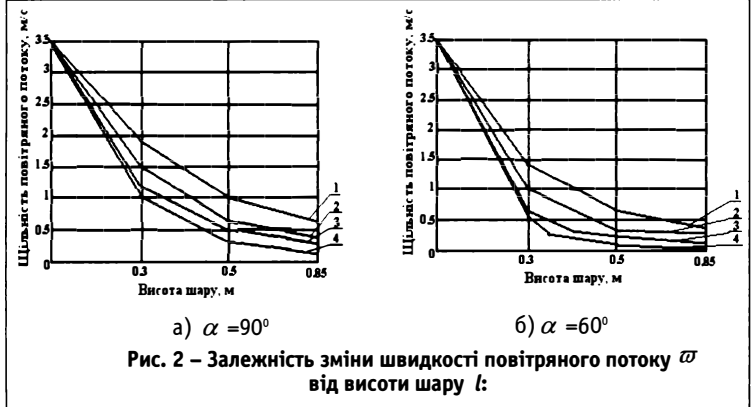

1 - 90 кг/см<sup>3</sup>; 2 - 100 кг/см<sup>3</sup>; 3 - 110 кг/см<sup>3</sup>; 4 - 120 кг/см<sup>3</sup>

## **ВИСНОВКИ**

Незначну розбіжність в значеннях із збільшенням висоти шару можна пояснити зміною пористості за висотою реального шару, внаслідок конусності стебел. Таким чином, за формулою (20) можна визначити зміну швидкості повітряного потоку за висотою шарів матеріалу, з врахуванням їхніх структурних особливостей. А це, у свою чергу, дає можливість запропонувати нові способи підведення сушильного агента до шарів матеріалу в рулоні, які забезпечували б ефективніше його використання.

#### СПИСОК ЛІТЕРАТУРИ

- 1. Ресурсозберігаюча технологія вирощування льону-довгунця. Практичний посібник за ред. Голобородька П.А. - Глухів: Інститут луб'яних культур. - 2001.- 30с.
- 2. Петрушевичюс В.И. Основы сушки сельскохозяйственных продуктов методом активного вентилирования. Автореф. дис. на соиск. учен, степени д-ра техн. наук (05.20.01). Елгава, 1975, 41с.
- 3. Кришер О. Научные основы техники сушки. Перевод с нем. канд. техн. наук Левина Д.М. Под ред. проф. доктора техн. наук Гинзбурга А.С. - М.: Издат. Иностр. литер., 1961, 535с.
- 4. Хайлис Г.А. Механика растительных материалов. К.: УААН, 2002. 374 с.

Одержано 21.04.2008

#### УДК 677.11.021=83

В.С. ТОЛМАЧЕВ. пошукач. В.О. ТУРБІН. д-р с-г. наук, професор (Херсонський національний технічний університет)

# Сучасний підхід до методів визначення кольорової характеристики лубоволокнистого матеріалу

Колір волокна характеризує такі показники, як спосіб приготування волокна; час збирання; наявність ураження волокна хворобами; пошкодження, що завдані під час збирання і первинній обробці тощо.

Однак найважливішими у разі сортування волокна є добирання в окремих партіях волокна однорідного за кольором. Це має особливо велике значення для волокна, яке використовують у виробництві виробів, що піддаються вибілюванню. Волокно, різне за кольором, потребує різної інтенсивності хімічного оброблення й тому в кольоровій строкатості неминуча значна втрата міцності продукції з цього волокна.

Існує низка методів, які застосовують для визначення кольору матеріалів, що відбивають світло. Їх можна поділити на такі:

- Візуальний метод або органолептичний
- $\overline{ }$ Розрахунковий чи спектрофотометричний метод, який потребує виміряння спектральних коефіцієнтів відбиття зразка та знання функцій поєднання кольорів у сукупності із спектральним розподіленням енергії в джерелі світла

Об'єктивний метод, який припускає виміряння відношення координат кольору випробуваного зразка з відомими координатами кольору зразка-еталона

Органолептичний метод засновано на використанні інформації, яку отримують внаслідок аналізу сприйняття органів почуттів, у даному випадку - це зір, тобто провадиться завдяки візуальному порівнянню кольору вимірюваного зразка із кольором відповідного зразка, що прийнятий за еталон.

Однак відсутність кількісних даних про колір застосовуваних еталонів, несталість їхнього кольору й, головне, невизначеність та суб'єктивність самого візуального порівняння потребують переходу до об'єктивних методів кольорових вимірювань, які на даний момент широко розповсюджені у промисловості.

Застосовувані з цією метою фотоелектричні прилади мають надавати результати вимірювань, що співпадають з безпосередньою візуальною оцінкою, за розрізняльної чутливості, рівної або навіть переважаючої чутливість ока.

Для оцінювання кольору тепер використовують переважно колориметричну систему XYZ, що прийнята Міжнародною комісією з освітлення (МКО) в 1931 р.

Одним із приладів, які застосовують в колориметрії, є колориметр (рис. 1).

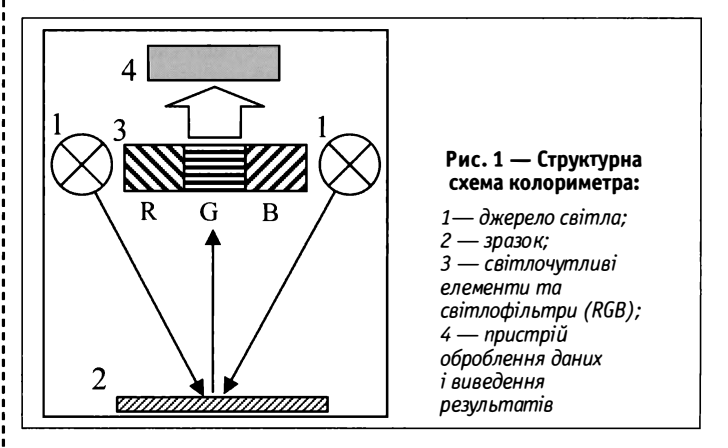

Колориметри першими мали широке застосування в промисловості завдяки відносно простій конструкції та дешевині.

- У загальному вигляді принцип дії колориметра такий:
- Джерело випромінювання приладу освітлює вимірюваний зразок Відбите світло проходить крізь три світлофільтри,
- криві пропускання яких підібрано відповідно до стандартних кривих поєднання кольорів
- Далі відбите світло потрапляє на три фотодетектори, сигнал з кожного з них є однією з координат кольору в форматі RGB чи ЧЗС

## НАУКОВІ ДОСЛІДЖЕННЯ

 $RGB$  (абривіатура з англійських слів Red, Green, Blue — червоний, зелений, синій) є адитивною кольоровою моделлю, яка описує спосіб синтезу кольору й широко використовується у техніці. Зображення у даній кольоровій моделі складається з трьох каналів (червоного, зеленого і синього). У разі змішування усіх трьох кольорових компонентів, маємо білий колір **(W).**

Існують різні варіації RGB, з різними відтінками основних кольорів, різною температурою білого світла {1), різними показниками гама-корекції тощо.

Подання базисних кольорів RGB згідно однієї з рекомендацій ІТU *(Міжнародний союз електрозв'язку або скорочено МСЕ* - *англ. International Telecommunication Union, ITU* - міжнародна *організація, яка визначає стандарти)* являє собою таке:

Температура білого кольору: 6500 кельвінів (денне світло)

Червоний (R): х=О,64; у=О,33; Зелений (G): х=О,29; у=О,60; {1) Синій **{В):** х=О,15; у=О,06.

Рівняння для переведення кольорів між системами RGB та XYZ  $(X = 0.431 \cdot R + 0.342 \cdot G + 0.178 \cdot B)$ 

$$
Y = 0.222 \cdot R + 0.707 \cdot G + 0.071 \cdot B \tag{2}
$$

#### $Z = 0.020 \cdot R + 0.130 \cdot G + 0.939 \cdot B$

Координата У дорівнює яскравості спостерігаємого пофарбованого об'єкта, бо крива складення У співпадає з функцією відносної спектральної світлової ефективності стандартного спостерігача МКО для денного зору.

Координату У часто ставлять у відповідність яскравості у разі перетворення зображення в чорно-біле.

Рівняння зворотнього перетворення координат XYZ в координа-<br>TN RGB (3): R = 3.063 · X -1.393 · Y -0.476 · Z  $R = 3.063 \cdot X - 1.393 \cdot Y - 0.476 \cdot Z$ 

$$
G = -0.969 \cdot X + 1.876 \cdot Y + 0.042 \cdot Z \tag{3}
$$

 $B = 0.068 \cdot X - 0.229 \cdot Y + 1.069 \cdot Z$ 

Проаналізувати зразок і отримати інформацію про координати кольору можемо, як використовуючи спеціальне обладнання (кольориметричні прилади), так і за допомогою комп'ютерної техніки.

Зображення зразка можна мати за допомогою сканера або цифрової камери за певних умов освітленості *(умови освітленості добирають дослідним шляхом).* 

Отримане зображення у машинному поданні є двомірною матрицею N на M, де N — його ширина, M — висота. Під час сканування зазвичай використовують розділення від 72 до 2400 dpi *(dots per inch точок на дюйм).* Для зберігання й оброблення зображень застосовують зображення розміром від 320х240 до 640х480. Вони займають від 76 до 900 Кбайт, залежно від розділення, й з ним легко працювати.

Отримане зображення в форматі координат RGB можна обробити, наприклад за допомогою математичного пакета MathCad, використовуючи процедури і функції для оброблення зображень (такі як ReadRGB, READ\_RED, READ\_GREEN, READ\_BLUE) або скориставшись іншим придатним програмним забезпеченням.

Наприклад, за допомогою математичного пакета MathCad, використовуючи функцію ReadRGB, можна завантажити зображення у вигляді трьох півматриць, які являють червоний, зелений та синій компоненти кольорового зображення.

Подібні функції READ\_RED, READ\_GREEN, READ\_BLUE дають змогу отримати окремі матриці (рис. 2), які являють відповідно червоний, зелений та синій компоненти кольорового зображення (4):

 $r =$ READ\_RED

$$
g = \text{READ_GREEN} \tag{4}
$$

## $b =$  READ\_BLUE

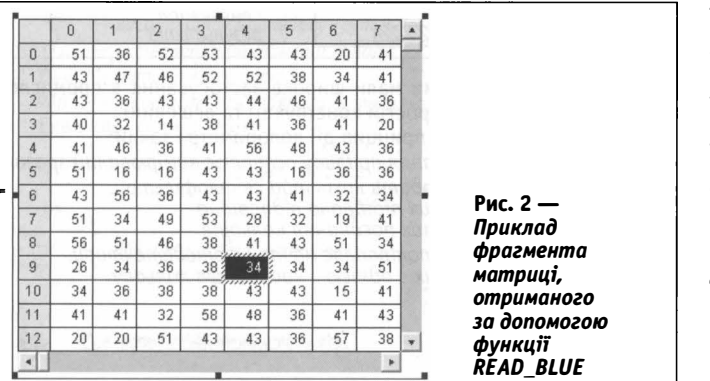

Використовуючи можливості MathCad, дані з матриці можна відобразити у вигляді тримірної діаграми (рис. З).

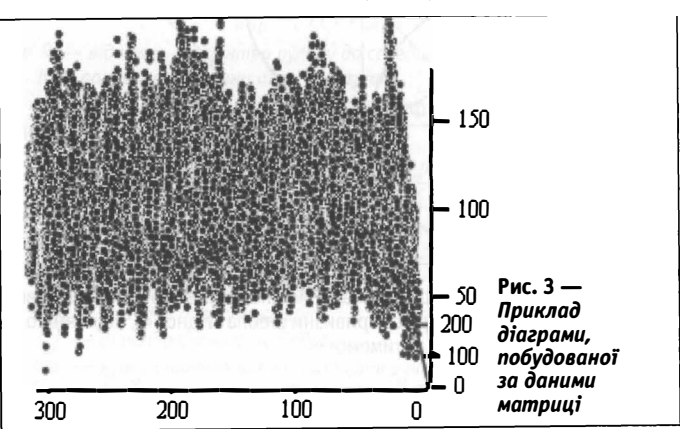

Отримані колориметричні дані в форматі координат rgb чи ЧЗС *(червоний, зелений, синій)* необхідно перевести в формат **XYZ.**

Перетворення здійснюється відповідно до методики Міжнародної комісії з освітлення (МКО). Для цього, використовуючи рівняння (5) з координат кольору r, g, Ь, отримуємо координати кольоровості R, G, В.

$$
R = \frac{r}{r+g+b}; \ \ G = \frac{g}{r+g+b}; \ \ B = \frac{b}{r+g+b}.
$$
 (5)

Для переведення координат кольоровості RGB у координати XYZ скористаємося рівняннями переходу (6), (7):

$$
X = a_x \cdot R + b_x \cdot G + c_x \cdot B
$$
  
\n
$$
Y = a_y \cdot R + b_y \cdot G + c_y \cdot B
$$
  
\n
$$
Z = a_x \cdot R + b_y \cdot G + c_z \cdot B
$$
  
\n
$$
X = 0.7347 \cdot R + 0.2653 \cdot G
$$
  
\n
$$
Y = 0.277 \cdot R + 0.714 \cdot G + 0.0087 \cdot B
$$
  
\n(7)

 $Z = 0.166 \cdot R + 0.00897 \cdot G + 0.825 \cdot B$ 

Можливості MathCad є необмеженими, хоча для визначення координат кольору використовуємо тільки декілька його функцій. Враховуючи, що MathCad є платним програмним продуктом, розроблено алгоритм і написано програму для проведення аналогічних розрахунків. У цьому програмному продукті передбачено можливість отримання зображення з різних джерел *(сканер, wеЬ-камера, файл),* а також виведення даних, як у графічному, так і в цифровому вигляді.

#### **висновки**

Використання цифрової та комп'ютерної техніки у дослідженні колірних характеристик луб'яного волокна нині є перспективним, оскільки під час розроблення спеціального програмного забезпечення можна отримати універсальний вимірювальний прилад, що відповідає поставленим вимогам.

## *СПИСОК ЛІТЕРАТУРИ*

- 1. Городов В.В., Лазарева С.Е., Лунев И.Я. Испытание лубоволокнистых материалов. Легкая  $\n *индустрия*, *M.1969* - C.208\n$
- *2. O'z DSt 604:2001 Волокно хлопковое. Технические условия. На замену РСТ Уз 604-93. Введен*   $10.052001. -$  *Узб 2001.* - 24с.
- *З. Борухсон Б.В., Городов В.В., Скворцов А.Г. Товароведение лубяных волокон.* М.: Легкая *индустрия, 1974.* - *С.76.*
- 4. Садыкова Ф.Х. Текстипьное материаловедение и основы текстильного производства. Легкая *индустрия, М.1967.* - *С.364.*
- $5.$  ISO1136-1976(E) Wool-Determination of mean diameter of fibres Air permeability method. *First edition — 15.11.1976. — International Organization for Standardization, 1976. — 8 р.*
- $6.$ ДСТУ 4015:2001. Лен трепаный. Технические условия. На замену ГОСТ10330-76; Введ. *01.012002.* - *К.: Госстандарт Украинь1, 2001. -12с.*
- 7. ГОСТ 9394-76 Волокно льняное короткое. Технические условия. Введен 01.07.1977г. Госкомстандарт СССР, 1979. - 8с.
- *В. ТУ 17-05-016-89 Лен чесань1й. Технические требования. Взамен ОСТ 17-166-72. Введен*   $01.01.1990.$  ЦНИИТЭИлегпром М.1990. — 30с.

*Одержано 03.032008*